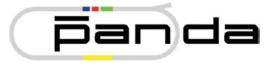

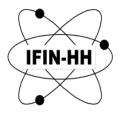

# PANDA PV archiving

PANDA DCS core group meeting, 08 February 2018, e-Zuce

Alexandru Mario Bragadireanu, Particle Physics Department, IFIN-HH Măgurele

### PANDA DCS Architecture

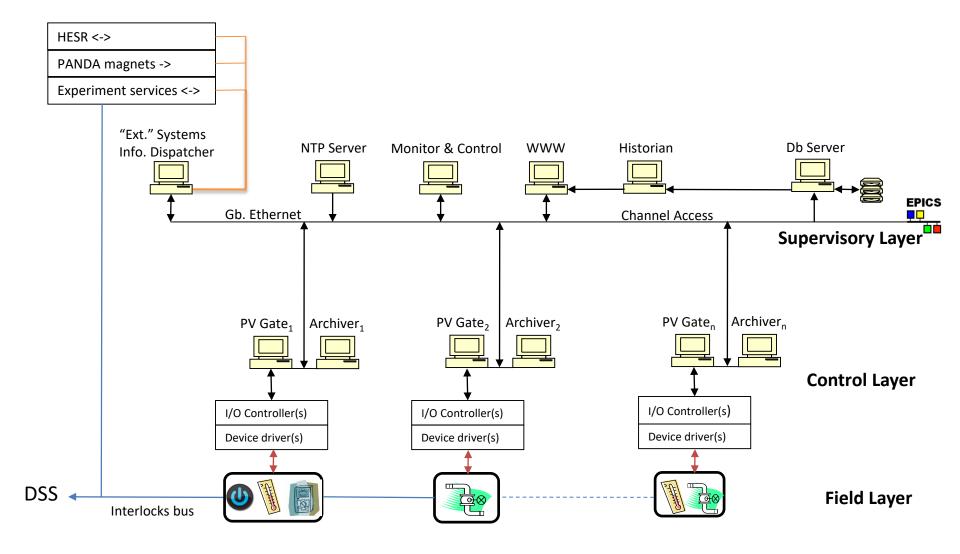

### PANDA DCS Architecture

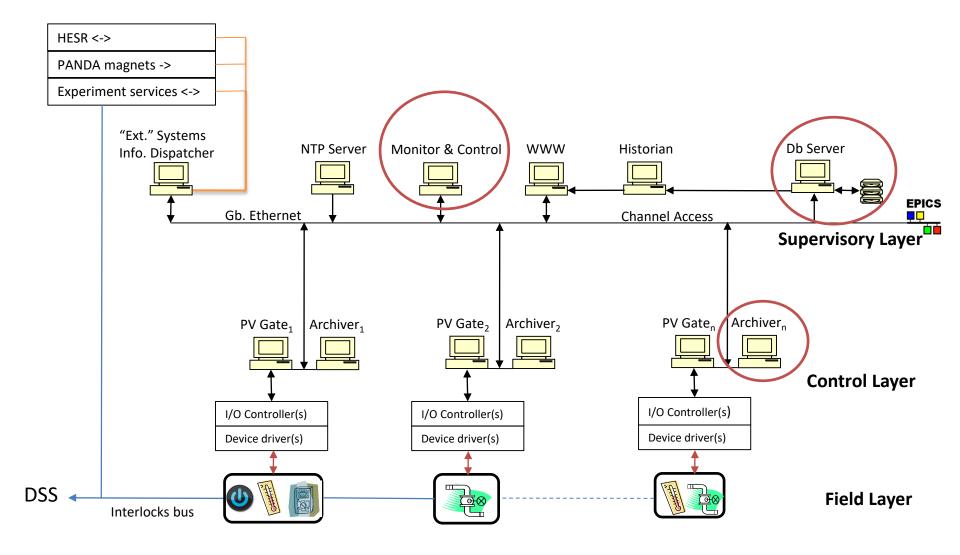

## **IFIN-HH database testbed**

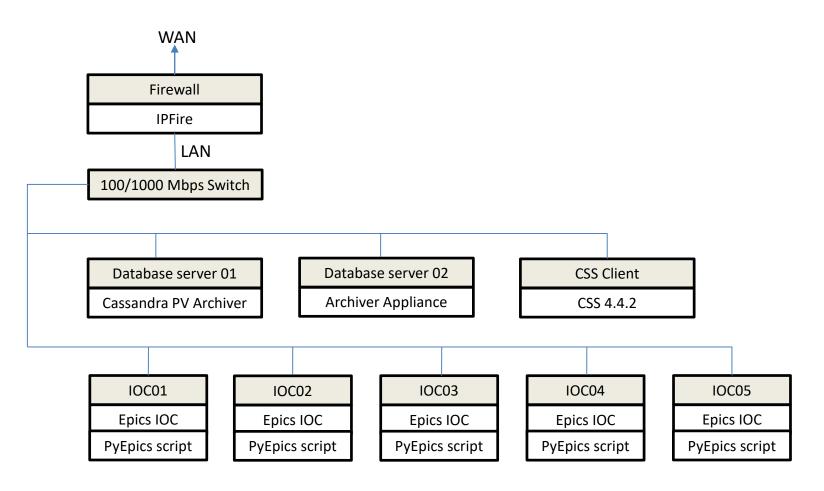

**Db Servers, CSS Client, & IOC01- 03** - 2x Dual-Core AMD Opteron 2216, 8 GB RAM (Dell SC1435) **Firewall, IOC03-04**: Intel Xeon CPU 3.00GHz, 4 GB RAM (Dell SC1425) IOC.... Epics IOC PyEpics script EPICS 3.14.12.7

#### **Records:**

Prefixes: S- sub-system, HVCh- HV channel, LVCh –LV channel

- record(ao,"\$(S):SET\_HV\_\$(HVCh)")
- record(ao,"\$(S):SET\_CURR\_HV\_\$(HVCh)")
- record(ai,"\$(S):MON\_HV\_\$(HVCh)"
- record(ai,"\$(S):MON\_CURR\_HV\_\$(HVCh)")
- record(stringin,"\$(S):STAT\_HV\_\$(HVCh)")
- record(bo,"\$(S):SWCH\_HV\_\$(HVCh)")
- record(ao,"\$(S):SET\_LV\_\$(LVCh)")
- record(ao,"\$(S):SET\_CURR\_LV\_\$(LVCh)")
- record(ai,"\$(S):MON\_LV\_\$(LVCh)")
- record(ai,"\$(S):MON\_CURR\_LV\_\$(LVCh)")
- record(stringin,"\$(S):STAT\_LV\_\$(LVCh)")
- record(bo,"\$(S):SWCH\_LV\_\$(LVCh)")
- record(bo,"\$(S):SWCH\_ALL\_HV")
- record(bo,"\$(S):SWCH\_ALL\_LV")
- All ai records have ADEL, Alarm thresholds defined

**Substitute** file: - generated with a python script where the Prefixes are set for each sub-system (sub-system name, no. of channels)

# **PV randomization**

IOC.... Epics IOC PyEpics script

PyEpics 3 – python module to interact with EPICS Channel Access;

Basically the script is performing three tasks in a loop:

- 1) read (all) process variables generated by the Epics IOC;
- 2) randomize the ai records (voltage, current, ....)
   Eq.
   rand val = default HV -11 + 2\*11\*random.random()

```
default_HV = 1800 \text{ V} (record(ao,"$(S):SET_HV_$(HVCh)"))
```

field(HIHI,1810) field(HIGH,1805) field(LOW,1795) field(LOLO,1790) field(HHSV, "MAJOR") field(HSV, "MINOR") field(LSV, "MINOR") field(LLSV, "MAJOR") field(ADEL,5)

- 3) writes the new process variables;

## **IOC summary**

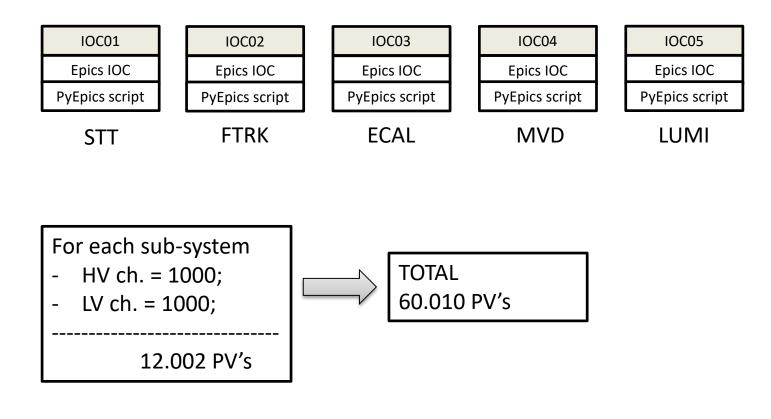

### Apache Cassandra

A distributed storage system for managing very large amounts of structured data spread out across many commodity servers (Avinash Lakshman, Prashant Malik – 2009, Facebook)

- Non-relational database management system providing high availability, no single point of failure and linear scalability;
- Open source software distributed free under Apache License.

| Relational Database                     | Cassandra                                    |
|-----------------------------------------|----------------------------------------------|
| Handles moderate incoming data velocity | Handles high incoming data velocity          |
| Data arriving from one/few locations    | Data arriving from many locations            |
| Manages primarily structured data       | Manages all types of data                    |
| Supports complex/nested transactions    | Supports simple transactions                 |
| Single points of failure with failover  | No single points of failure; constant uptime |
| Supports moderate data volumes          | Supports very high data volumes              |
| Centralized deployments                 | Decentralized deployments                    |
| Data written in mostly one location     | Data written in many locations               |

Cassandra PV Archiver

- Application used to archive control systems data ready to run in Epics based SCADA systems.
- Stores data in an <u>Apache Cassandra database;</u>
- Open source software available under the terms of the Eclipse Public License v1.0.
- Latest Release 3.2.5 (July 30th, 2017)
- <u>https://oss.aquenos.com/cassandra-pv-archiver/#download</u>

### Practice:

- Installation is very easy tested in Ubuntu 16 and CentOS 7
- Well written and detailed documentation;
- Basic admin tasks can be performed from <a href="http://panda-dcs-server01:4812/admin/ui/">http://panda-dcs-server01:4812/admin/ui/</a>;
- Admin via Scripts:
  - JSON-based archive access protocol;
  - requests (POST, GET) <u>http://panda-dcs-server01:9812/archive-acess/api/1.0;</u>
- Importing large no of PV can be done via xml file:
  - we developed a python script to generate the xml for each sub-system
- Performance monitoring is very poor from the /admin/ui/ Dashboard

Database server 01

**Cassandra PV Archiver** 

### Raw data sample request:

requests.get("http://localhost:9812/archiveaccess/api/1.0/archive/1/samples/**STT:MON\_LV\_000**?start=0&end=1528328755000 000000&prettyPrint HTTP/1.0")

{"time":1518087797424860710,"severity":{"level":"MINOR","hasValue":true},"statu
s":"HIGH","quality":"Original","metaData":{"type":"numeric","precision":4,"units":"
V","displayLow":0.0,"displayHigh":0.0,"warnLow":11.9,"warnHigh":12.1,"alarmLow"
:11.8,"alarmHigh":12.2},"type":"double","value":[12.104959532825522]}

**Cassandra PV Archiver** 

### Performance monitoring

- Apache Cassandra does not provide a dedicated GUI for monitoring (over time) the performance. However a metrics library is provided and this can be used to collect various data.
- A solution based on open source software Graphite, Grafana, Apache web server and Postgres SQL was implemented on the Database server 01 (https://blog.pythian.com/monitoring-apache-cassandra-metrics-graphite-grafana/)

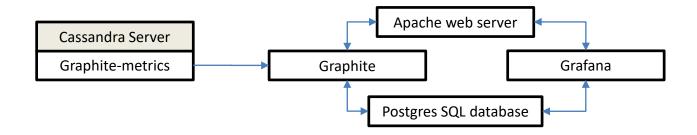

### Cassandra performance monitoring

mode1.org.apache.cassandra.metrics.ClientRequest.Unavailables.CASWrite.count — node1.org.apache.cassandra.metrics.ClientRequest.Timeouts.Write.count

125 Mil

0.6

**Cassandra** metrics

### Database server 01 **Cassandra PV Archiver**

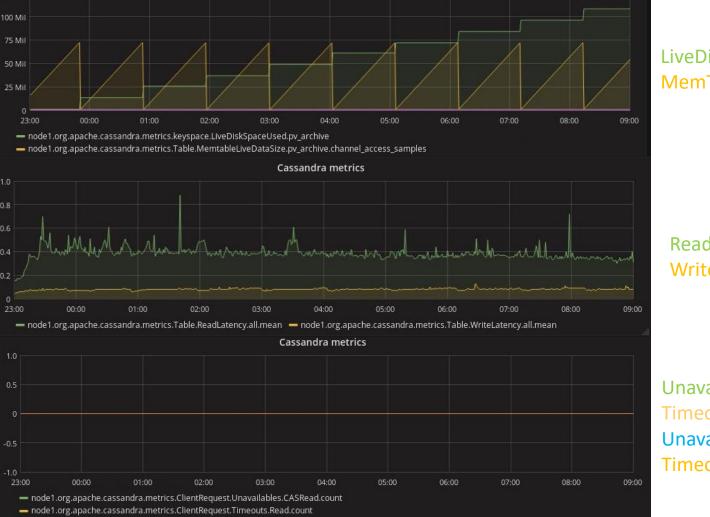

#### LiveDiskSpaceUsed MemTableLiveDataSize

ReadLatency **WriteLatency** 

Unavailables Read **Timeouts Read** Unavailables Write **Timeouts Write** 

## **Retrieving data from Cassandra Db in CS-Studio**

### **JSON Archive Proxy client plugin tool**

| 🔳 mario@panda-css-           | client: ~/css/ | org.csstudio.ifin.pro                                                                 | oduct/repository                                                                                                    | /target/product  | s/cs-stu | udio-ifin/lin | ux/gtk/x86_64 | /cs-studio |            | í        | . 🗆 🗙  -            |
|------------------------------|----------------|---------------------------------------------------------------------------------------|----------------------------------------------------------------------------------------------------|------------------|----------|---------------|---------------|------------|------------|----------|---------------------|
| •                            |                |                                                                                       | © c                                                                                                    | S-Studio         |          |               |               |            |            | [        | _ □ ×               |
| File Edit Search CS-Studi    | o Window       | Help                                                                                  |                                                                                                    |                  |          |               |               |            |            |          |                     |
| 📸 🔛 🔌 🛸 😭 🖋 🖾 📾              | 🖾 • 🗁 🤞        | •                                                                                     |                                                                                                    |                  |          |               |               |            | E          | ŝ   🖸 C  | S-Studio            |
| 🔗 Archive Search 🛛           |                | ■ Properties 🛛                                                                        |                                                                                                    |                  |          |               |               |            | <b>1</b>   | ⊧ 🛊 ⊽    | ~                   |
| URL: Cassandra - json: http: | ://▼ Info      | Traces Time Axis                                                                      | Value Axes Mis                                                                                                    | c.               |          |               |               |            |            |          |                     |
|                              |                | When archived data arrives: <ul> <li>Do nothing</li> <li>Perform 'stagger'</li> </ul> |                                                                                                    |                  |          |               |               |            |            |          |                     |
| Name Descrip Key             |                | Show Axis Name                                                                        | Axis Name?                                                                                                    | Trace Names?     | Grid     | On Right      | Colo Min      | Max        | Auto-Scale | Scale Ty | /pe Li 🌥            |
| Pattern: STT:MON_HV_*        | Search         | 🗹 🛛 Value 1                                                                           |                                                                                                    |                  |          |               | 1780.0        | 1820.0     |            | Linear   | 1.                  |
| ⊂<br>○ Add ⊙ Replace searc [ | Reg.Exp.       |                                                                                       |                                                                                                    |                  |          |               |               |            |            |          |                     |
| PV Name                      | Name 🔺         | Not saved to f                                                                        | le> 🔯 * <not< td=""><td>saved to file&gt; ¤</td><td></td><td></td><td></td><td></td><td></td><td></td><td></td></not<> | saved to file> ¤ |          |               |               |            |            |          |                     |
| STT:MON_HV_000               | Cassa          | 🛎 🛧 🕂 🔯 🔍                                                                             | 🔍 🥎 🍃 🛛 🗢                                                                                                    |                  |          |               |               |            |            |          |                     |
| STT:MON_HV_001               | Cassa          |                                                                                       |                                                                                                    |                  |          |               |               |            |            |          |                     |
| STT:MON_HV_002               | Cassa          |                                                                                       |                                                                                                    |                  |          |               |               |            |            |          |                     |
| STT:MON_HV_003               | Cassa          | e -                                                                                   |                                                                                                    |                  |          |               |               |            |            | _        | _                   |
| STT:MON_HV_004               | Cassa          | STT:MON_HV_000 [V]                                                                    | low. – N                                                                                                    |                  | 1        | ի դե          |               | լ հ        | <b>1</b>   | - A - D. | []A                 |
| STT:MON_HV_005               | Cassa          | 8 IIII                                                                                |                                                                                                    | -                |          | In 111        |               |            |            |          |                     |
| STT:MON_HV_006               | Cassa          | 281                                                                                   |                                                                                                    |                  |          |               | ┫╎╽┟╖║║┖┑┍    | տերի       |            |          | 11 I <sup>-</sup> ľ |
| STT:MON_HV_007               | Cassa          |                                                                                       | 7   { <b> </b>                                                                                                    |                  |          | 14            |               |            |            |          |                     |
| STT:MON_HV_008               | Cassa          | <u>ş</u> 1     <b>1</b>                                                               |                                                                                                    | 1 7 6 1 7        |          |               |               | ║║╟╢╽┟     | 16104 1    |          |                     |
| STT:MON_HV_009               | Cassa          | Ë.                                                                                    | ս դ լ լ                                                                                                    | 11 III''         | 0        |               |               |            |            | ╹╏╏╹     |                     |
| STT:MON_HV_010               | Cassa          | N 6- 11                                                                               |                                                                                                    | 11 11-1          |          |               |               |            | - ·        | ່ັງ      | 1                   |
| STT:MON_HV_011               | Cassa          | -                                                                                     |                                                                                                    |                  |          |               |               |            |            |          |                     |
| STT:MON_HV_012               | Cassa          |                                                                                       |                                                                                                    |                  |          |               |               |            |            |          |                     |
| STT:MON_HV_013               | Cassa          | <u></u>                                                                               |                                                                                                    |                  |          |               |               | 11.20      |            | 1120     | <del></del>         |
| 4                            |                | 13:40<br>2018-02-08<br>STT:MON_HV_000 [V]                                             | 13:50                                                                                                    | 14               | :00      | 1             | 4:10          | 14:20      |            | 14:30    |                     |
| 1                            |                | 51 INON_114_000 [4]                                                                   |                                                                                                    |                  |          |               |               |            |            | -        | mario               |

**Cassandra PV Archiver** 

### <u>60.010 PV's</u>:

- Import, via .xml, takes about 50 minutes with no errors;
- Archiving works but retrieval is stuck and the interface is not-responsive ;
- With a single sub-system loaded (12.002 channels) I encountered no problems in the admin or retrieval of data from the Cassandra db.

Single node installation shows its limits ... Fortunately the PV Archiver is scalable. A cluster of nodes can be implemented (hopefully with ease). I am tempted to try it soon ....

# **Archiver Appliance**

#### Archiver Appliance

- Java based application archiver for EPICS Control systems;
- Developed and used at SLAC, BNL and MSU (aiming) to archive millions of PV's.
- <u>https://slacmshankar.github.io/epicsarchiver\_docs/details.html</u>

### Practice:

- Installation is not simple. I used the site-specific install from <u>https://github.com/jeonghanlee/epicsarchiverap-sites</u>
- for a single production node
- The documentation can be better organized ... but is doing the job;
- Basic admin tasks can be performed from <a href="http://panda-dcs-server02:17665/mgmt/ui/index.html">http://panda-dcs-server02:17665/mgmt/ui/index.html</a>
- Admin via Scripts:
  - JSON-based archive access protocol;
  - requests (POST, GET) <a href="http://panda-dcs-server01:17665/mgmt/bpl/">http://panda-dcs-server01:17665/mgmt/bpl/</a>
- Importing large no of PV can be done via xml file (Channel Archiver configuration file)
   we developed a python script to generate the xml for each sub-system
- Performance monitoring provides a lot of useful information

| Ar                                                                                                    | chive                                                        | er Ap        | pliand              | e Me                                                                | trics              | ]                 | Data  | abase se | erver 02 |
|----------------------------------------------------------------------------------------------------|--------------------------------------------------------------|--------------|---------------------|---------------------------------------------------------------------|--------------------|-------------------|-------|----------|----------|
|                                                                                                    |                                                              |              |                     |                                                                     |                    |                   | Arch  | niver Ap | pliance  |
| <b>-</b>                                                                                                    |                                                              | ~            | pliance archi       | ver - Metrics                                                       | - Mozilla Firefox  |                   |       |          | 00       |
| 💐 appliance arch                                                                                                    | iver 🗙                                                       | : (+         |                     |                                                                     |                    |                   |       |          |          |
| ) (i)   192.168.1.1                                                                                                    | <b>11</b> :17665/m                                           | gmt/ui/metri | cs.html             | ]                                                                   | C Q Search         |                   | ê 🖡   | Â        |          |
| Most Visited 🔻 🍓                                                                                                    | Getting St                                                   | arted 🖸 Gitl | -<br>Hub - jeonghar | nle 🛞 EPICS                                                         | 6 Archiver Appli   |                   |       |          |          |
|                                                                                                    |                                                              |              |                     |                                                                     |                    |                   |       |          |          |
| ome Reports                                                                                                    | Metrics                                                      | Storage      | Appliances          | Integration                                                         | Help               |                   |       |          |          |
| € 25 ▲ ₩                                                                                                    | A David a                                                    | f1 🕈 🍽 😂     |                     |                                                                     |                    |                   |       |          |          |
| 25 ♣ Instance Name                                                                                                    | Status                                                       | PV Count     | Connected           | Event Rate                                                          | Data Rate (GB/day) | Engine write thre | ad/a) | Max ET   | 19()     |
|                                                                                                    |                                                              |              |                     |                                                                     |                    |                   | ad(s) |          | L(70)    |
| appliance0 🔦                                                                                                    | Working                                                      | 12002        | 12002               | 106.83                                                              | 0.2                | 0.33              |       | 1        |          |
| Attribute                                                                                                    |                                                              |              |                     | Detail                                                              |                    |                   |       |          |          |
| Appliance Identity                                                                                                    |                                                              |              |                     | appliance                                                           |                    |                   |       |          |          |
| Total PV count                                                                                                    |                                                              |              |                     | applianced                                                          | )                  |                   |       |          |          |
|                                                                                                    |                                                              |              |                     | 12002                                                               | )                  |                   |       |          |          |
| Disconnected PV                                                                                                    | count                                                        |              |                     |                                                                     |                    |                   |       |          |          |
| Disconnected PV of Connected PV cou                                                                                                    |                                                              |              |                     | 12002                                                               | )                  |                   |       |          |          |
|                                                                                                    |                                                              |              |                     | 12002<br>0                                                          | )                  |                   |       |          |          |
| Connected PV cou<br>Paused PV count<br>Total channels                                                                                            | int                                                          |              |                     | 12002<br>0<br>12002                                                 |                    |                   |       |          |          |
| Connected PV cou<br>Paused PV count                                                                                                    | int                                                          | queue        |                     | 12002<br>0<br>12002<br>0                                            |                    |                   |       |          |          |
| Connected PV cou<br>Paused PV count<br>Total channels                                                                                            | int<br>os in engine d                                        | queue        |                     | 12002<br>0<br>12002<br>0                                            |                    |                   |       |          |          |
| Connected PV court<br>Paused PV count<br>Total channels<br>Approx pending jot                                                                    | int<br>os in engine d<br>nts/sec)                            | queue        |                     | 12002<br>0<br>12002<br>0<br>80004<br>1                              |                    |                   |       |          |          |
| Connected PV court<br>Paused PV count<br>Total channels<br>Approx pending jot<br>Event Rate (in eve<br>Data Rate (in bytes<br>Data Rate in (GB/c | int<br>os in engine o<br>nts/sec)<br>s/sec)<br>lay)          | queue        |                     | 12002<br>0<br>12002<br>0<br>80004<br>1<br>106.83                    |                    |                   |       |          |          |
| Connected PV court<br>Paused PV count<br>Total channels<br>Approx pending jot<br>Event Rate (in even<br>Data Rate (in bytes                      | int<br>os in engine o<br>nts/sec)<br>s/sec)<br>lay)          | queue        |                     | 12002<br>0<br>12002<br>0<br>80004<br>1<br>106.83<br>2,432.99        |                    |                   |       |          |          |
| Connected PV court<br>Paused PV count<br>Total channels<br>Approx pending jot<br>Event Rate (in eve<br>Data Rate (in bytes<br>Data Rate in (GB/c | int<br>os in engine o<br>nts/sec)<br>s/sec)<br>day)<br>rear) |              | TS (in secs)        | 12002<br>0<br>12002<br>0<br>80004<br>1<br>106.83<br>2,432.99<br>0.2 |                    |                   |       |          |          |

## **Archiver Appliance**

### Raw data sample request:

- Raw data decoding utils are included in the src:
- ./pb2json.sh

/mnt/storage/arch/sts/ArchiverStore/STT/MON\_LV\_000\:2018\_02\_08\_11.pb

{"timeStamp":"2018-02-08T11:59:57.412Z","severity":1,"value":"12.136834570488617","status":4}

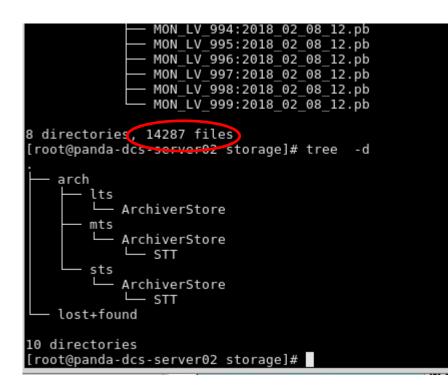

- Raw data file created for each PV;
- A LOT of files ... a single database is by far more suitable (see Cassandra) from management point of view;

## Archiver Appliance

#### Archiver Appliance

### <u>60.010 PV's</u>:

- Import, via .xml, took about 3 days with many start stop services and reboots. I stopped trying ....;
- With a single sub-system loaded (12.002 channels) I encountered no problems in the admin or retrieval of data from the raw storage.

Single node installation shows its limits ... Fortunately the Archiver is scalable. A cluster of nodes can be implemented (hopefully with ease). I am tempted to try it soon ....

### **Summary and Outlook**

• Controls TDR preparation is moving ahead. Some more work is needed for the evaluation of overall controls data throughput, storage architecture and retrieval.